C:\AdLib eXpress\Work\1g32flb32\_sht1.dwf

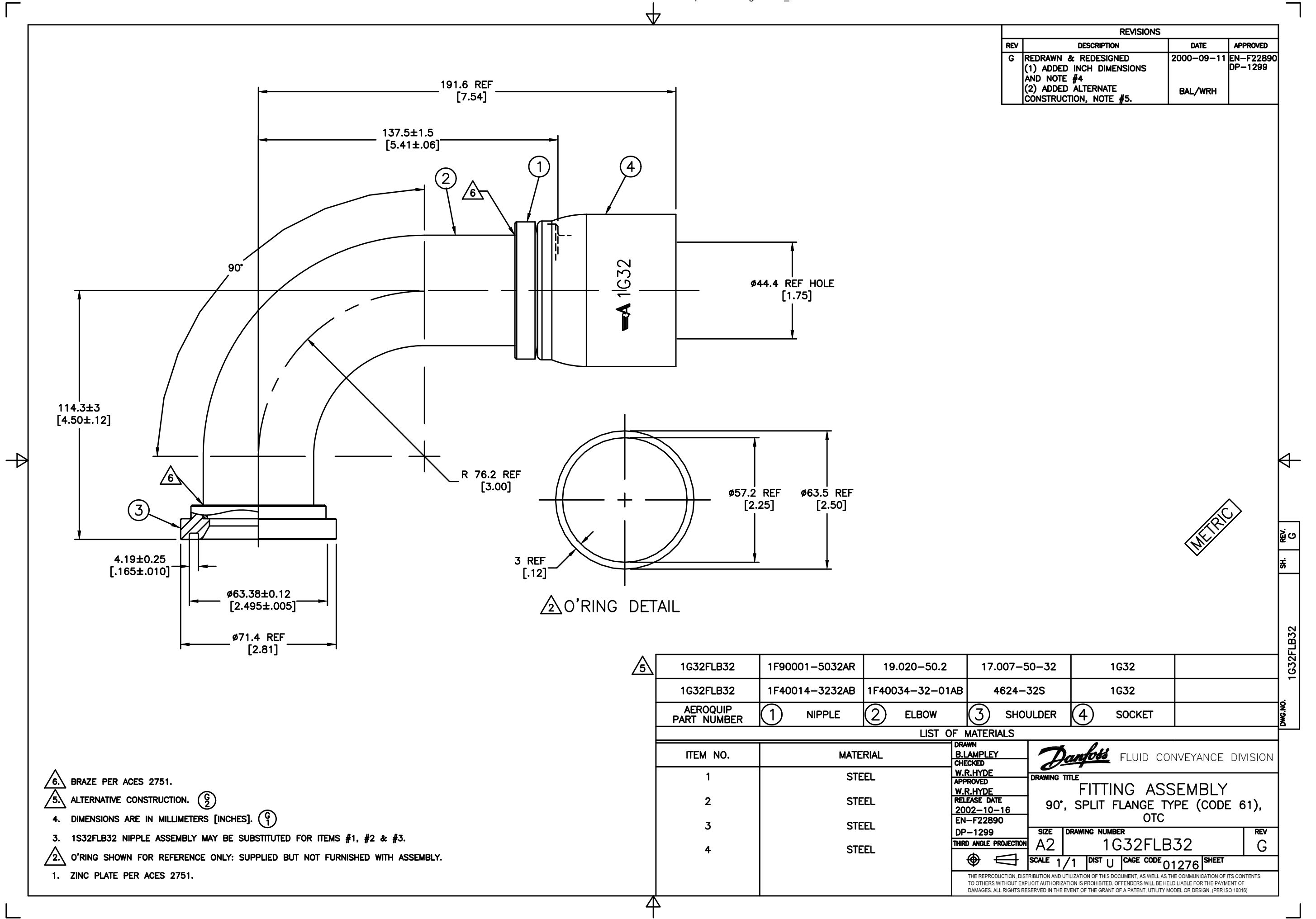